## Binary Watch Crack (LifeTime) Activation Code Download

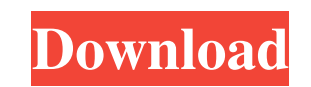

## **Binary Watch Crack Activation Code With Keygen Free For Windows**

This is a binary-time widget from inspired by the binary time-format of the binary watch on ThinkGeek.com. The widget uses Yahoo! Widget Engine (YWG). The Widget's main purpose is to help get used to reading the binary format the watch uses. The Widget's colors are fully customizable, but since this is a widget, you'll only be able to change the colors of the numbers. Requirements: Yahoo! Widget Engine Hi Guys, Wanted to share a small free widget with you. It's for the Mini game game "Ticket to Ride". To get the widget, go to click on "Add a Widget" and then in the "Select Widget" box click on "Ticket to Ride Widget". Please post a comment if you want to add the widget or remove it from the web page. Hope you'll find the widget useful. Custom Watch faces and widget code for the iPaw Computer Watch! Now you can download the watch faces and widgets that will make the computer watch the most beautiful as ever! Customize the watch face You can change the face of the watch and create your own The second screen widget on the watch face The second screen widget lets you browse internet The first screen widget on the first screen widget gives you access to your most used applications Widgets on the ipaw watch You can download more than 20 different widgets And they're all FREE! What is IPAW? The iPaw watch is a very unique smartwatch. It has a touch screen on the watch face and a touch screen on the side of the watch It also has an on-screen keyboard and the buttons of the buttons are programmable You can download more than 20 different widgets And they're all FREE! How to download a widget? Step 1: Go to enter the code for the watch in the box next to the watch. Step 2: Download the widget Step 3: Go to your IPAW watch and open the widget. What is the watch? The watch is an iPod nano 3G, the ipaw watch It has a touch screen on the watch face and a touch screen on the side of the watch It has a touch

**Binary Watch Crack + Full Product Key**

77a5ca646e

## **Binary Watch With Key**

A Watch that uses binary numbers to show time. When the watch is used to tell time, the numbers turn red for seconds, green for minutes, and green for hours. It can also keep track of the day, month, year, and date. See the widget at Features: - Fully customizable colors - Shows your time in binary format (0 for hours, 1 for minutes, 2 for seconds) - Shows month, day, year, day of week, and day of year - Shows time in 12, 24, or 60-minute format - Shows time in military format (24-hour format, 2-digit hours, 2-digit minutes, 2-digit seconds) - Shows date and time in the Gregorian calendar - Shows date and time in the Islamic calendar - Shows date and time in the Hebrew calendar - Shows time in a calendar-based format, such as the month, day, and year - Shows date and time in the Julian calendar - Shows date and time in the Calendar Based Format, such as the day of week and day of year - Shows date and time in the Buhrmann calendar - Shows date and time in the Buddhist calendar - Shows date and time in the Chinese calendar - Shows date and time in the Gregorian calendar - Shows date and time in the Hebrew calendar - Shows date and time in the Buddhist calendar - Shows date and time in the Islamic calendar - Shows date and time in the Buhrmann calendar - Shows date and time in the Chinese calendar - Shows date and time in the Japanese calendar - Shows date and time in the Hindu calendar - Shows date and time in the Gregorian calendar - Shows date and time in the Buddhist calendar - Shows date and time in the Islamic calendar - Shows date and time in the Buhrmann calendar - Shows date and time in the Hindu calendar - Shows date and time in the Japanese calendar - Shows date and time in the Hebrew calendar - Shows date and time in the Chinese calendar - Shows date and time in the Buddhist calendar - Shows date and time in the Buhrmann calendar - Shows date and time in the Hindu calendar - Shows date and time in the Japanese calendar

## **What's New in the Binary Watch?**

This is a Clock Widget with a focus on binary watches. (requires Yahoo! Widget Engine) TODO: \* The font doesn't show up very well \* Add in different time formats \* Try and figure out what the "clocks" bit means Credits: Thanks to @sjg and @Maartendg for the awesome designs for the Widget Engine and for the useful information. Notes: These are some notes about the widget. \* This widget is incomplete and does not contain every feature of the binary time watch. \* You may need to enable/configure "Compatibility Settings" for the widget engine to work properly. \* Make sure that the Widget Engine's Compatability setting is set to the latest level. \* On the current version of Widget Engine (0.9.4) you will have to open the Widget Engine Preferences and set the Widget Compatability setting to "Mobile Full Screen." \* On newer versions of the Widget Engine you will have to open the Widget Engine Preferences and set the Widget Compatability setting to "Default" or "Desktop Full Screen." \* You can also set the Widget Compatibility level on the widgets HTML page. \* Right-click the widget (clock) and select "properties". \* Then change the "Widget" section of the properties page. \* The "Widget" should be set to "Mobile" or "Desktop" to set the widget engine compatibility level. \* After making these changes the widget will work on any platform (not just a mobile device). \* Thanks to @bollyx for the note about the Widget Compatibility settings. \* The clock widget will work on any platform (iPhone, Android, Windows Mobile). \* However, you will need to have the "Worklight Push Engine" installed on your device for the widget to work. \* On the iPhone you will need to install the Worklight Push Engine that will install on your device. http

**System Requirements For Binary Watch:**

For PC: OS: Windows XP/Vista/7/8/10. CPU: Intel Pentium 4 3.0 GHz / AMD Athlon 64 X2 5600+ Memory: 2 GB RAM Graphics: 2 GB VRAM For PS4: OS: PlayStation®4 (version 1.50) CPU: Dual-Core AMD or Intel Memory: 1 GB RAM Graphics: Vulkan API 1.0 (1.0.0) Hard Disk Space: 500 MB free

<https://startacting.ru/?p=4406> <https://rebislouilaten.wixsite.com/deoxaecali/post/mean-aerodynamic-chord-crack-free-pc-windows> <http://www.chemfreecarpetcleaning.com/?p=5871> <https://coi-csod.org/wp-content/uploads/2022/06/PdfMasher.pdf> <http://www.camptalk.org/wp-content/uploads/2022/06/ingenol.pdf> <https://rajnikhazanchi.com/wp-content/uploads/2022/06/Sozi.pdf> [https://cyclades.in/wp-content/uploads/2022/06/Flux\\_Delay.pdf](https://cyclades.in/wp-content/uploads/2022/06/Flux_Delay.pdf) <http://www.educaf.pro/wp-content/uploads/2022/06/TheGoodLife.pdf> [http://www.jobverliebt.de/wp-content/uploads/iPhone\\_Battery.pdf](http://www.jobverliebt.de/wp-content/uploads/iPhone_Battery.pdf) <https://worldwidedigitalstore.com/wp-content/uploads/2022/06/yazysan.pdf>